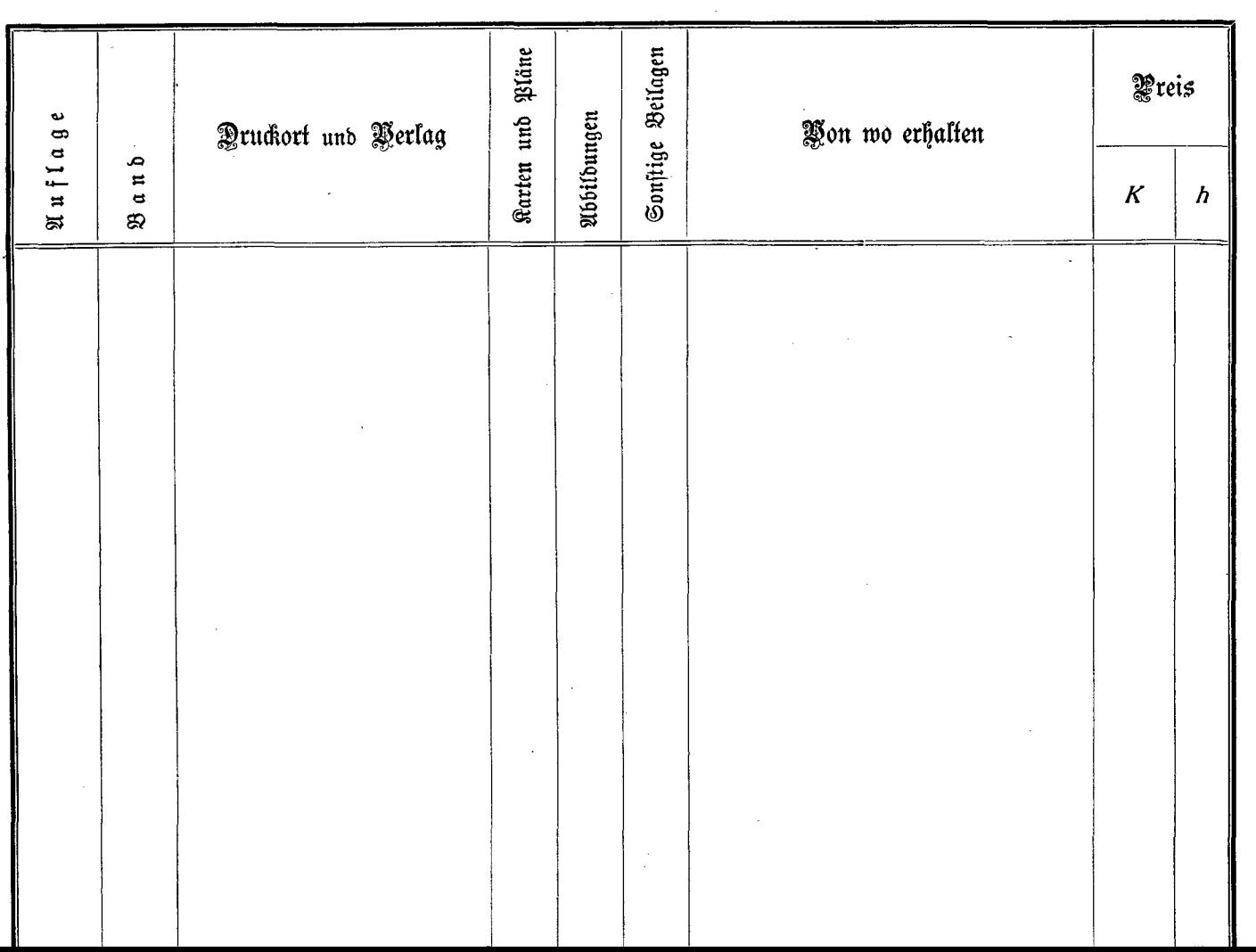

 $\star$